## ・機能要件表

## 【道路台帳管理システム:基本機能】

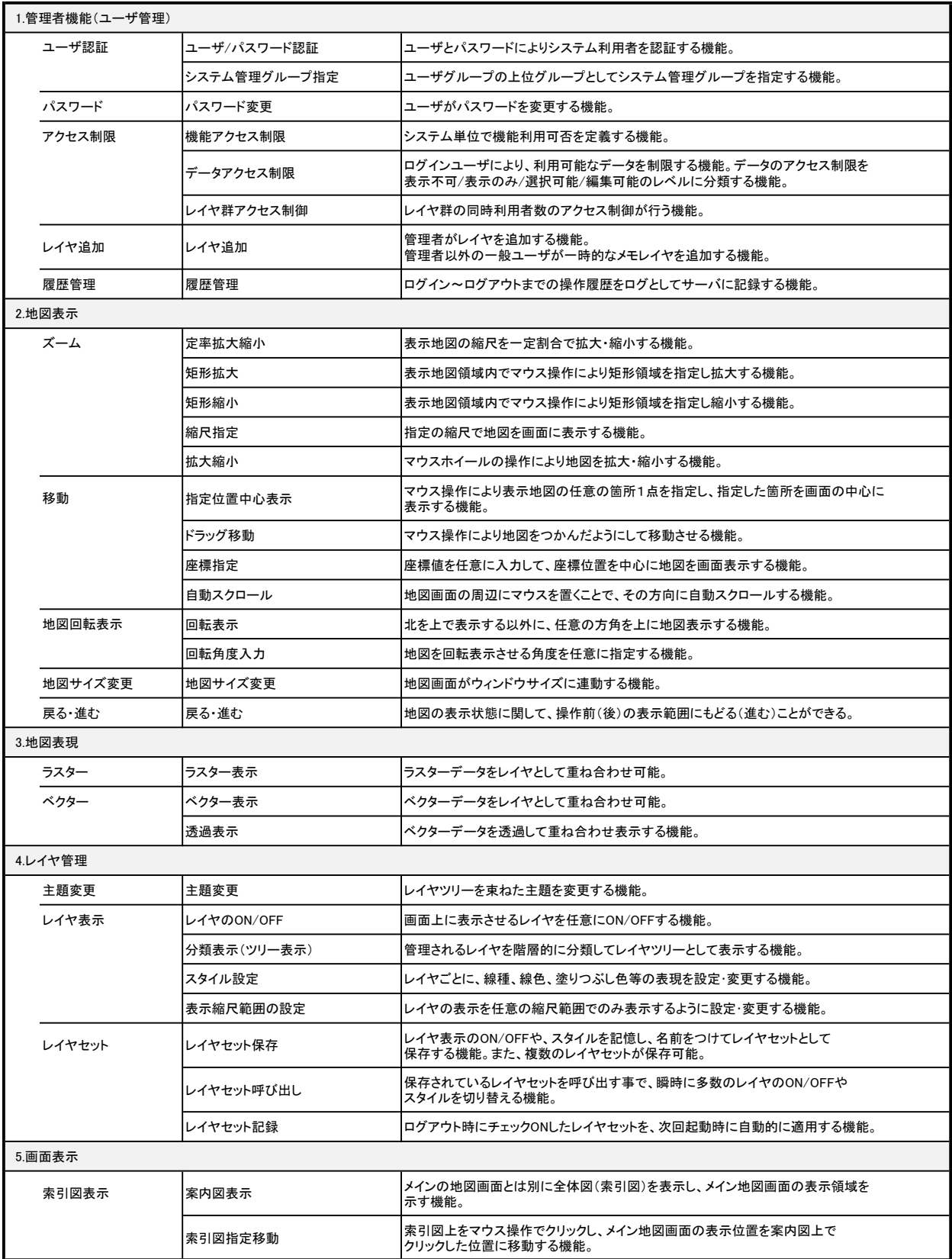

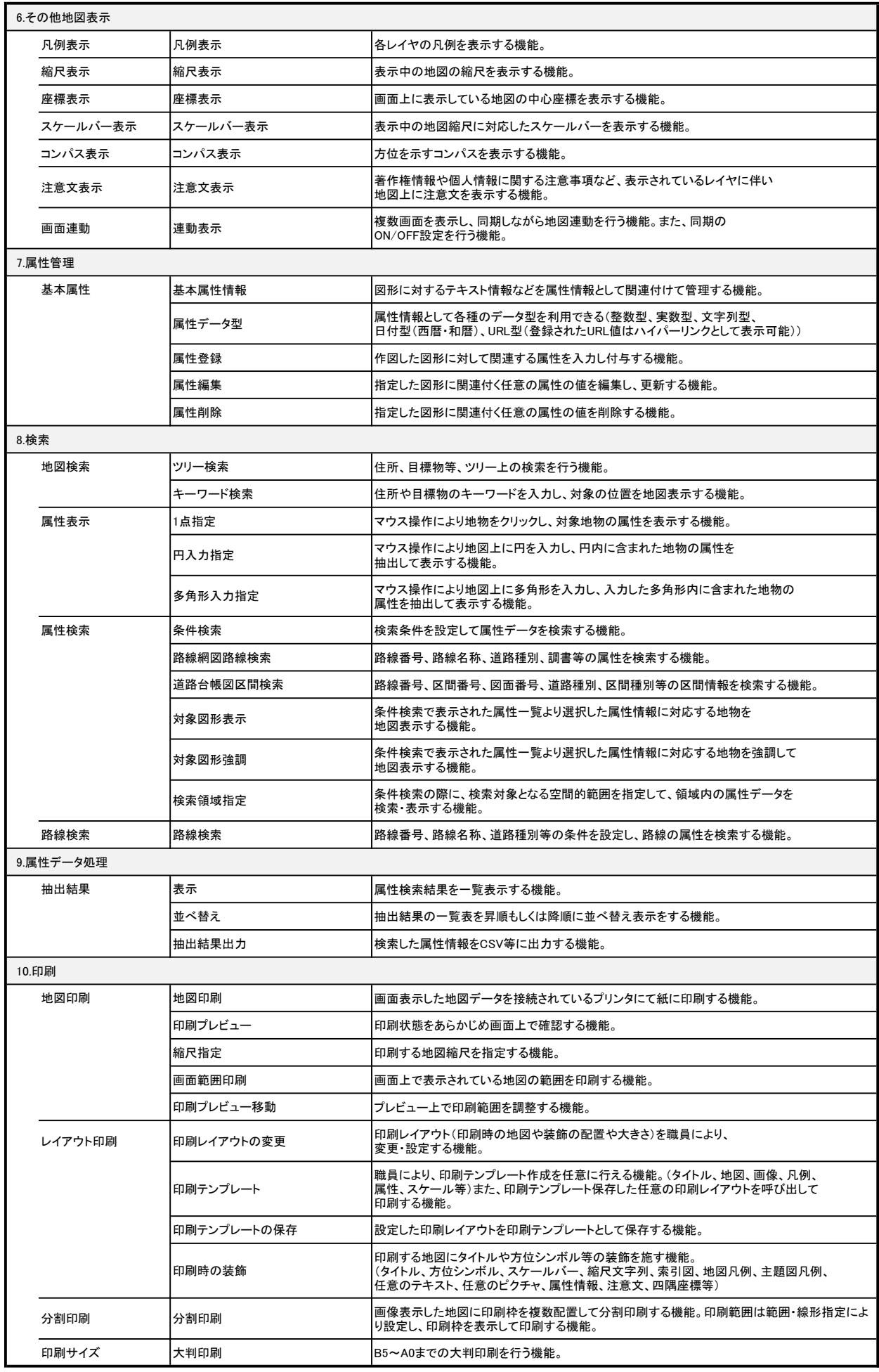

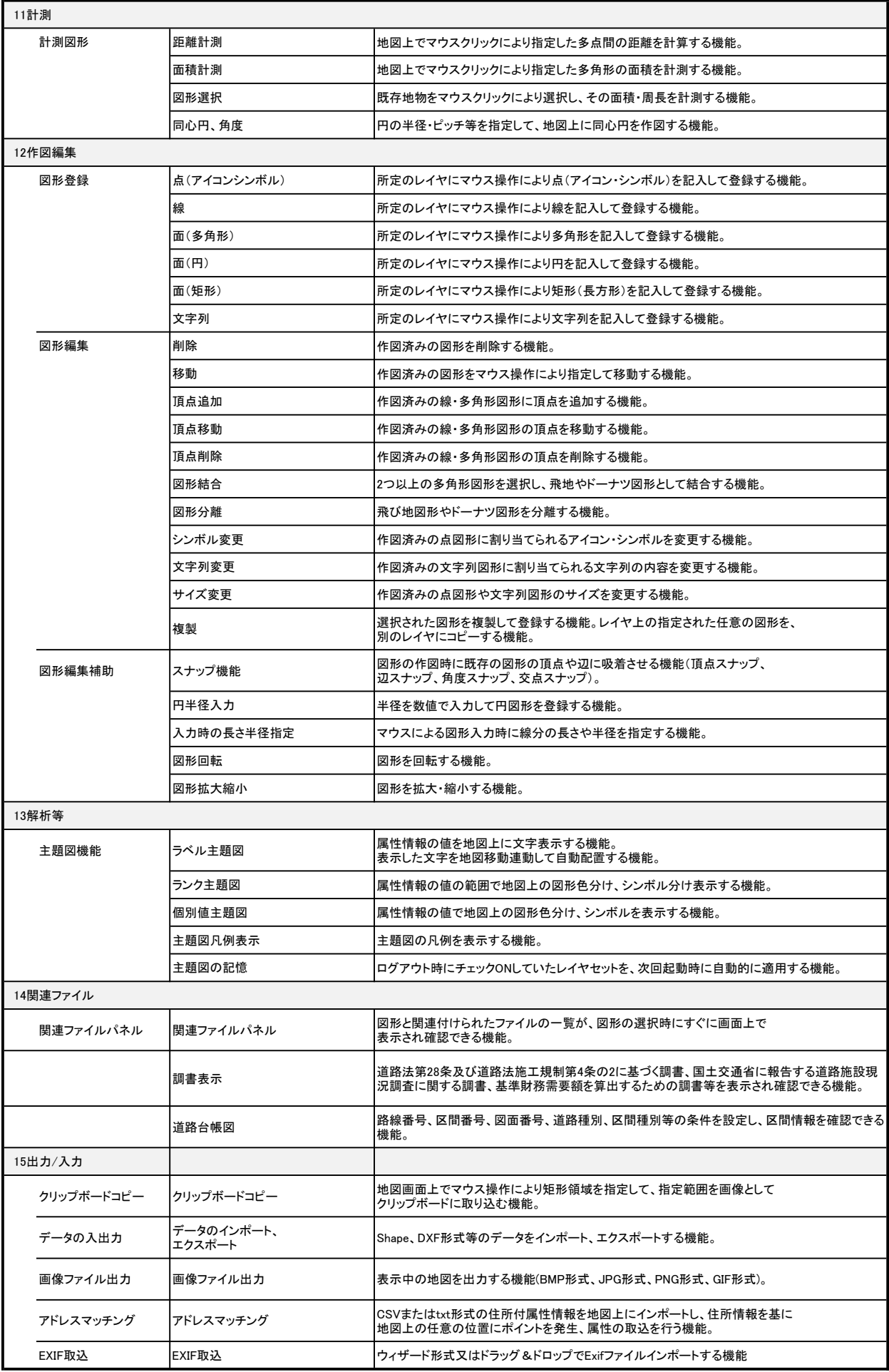

## ・機能要件表

## 【道路台帳閲覧(窓口用)システム:基本機能】

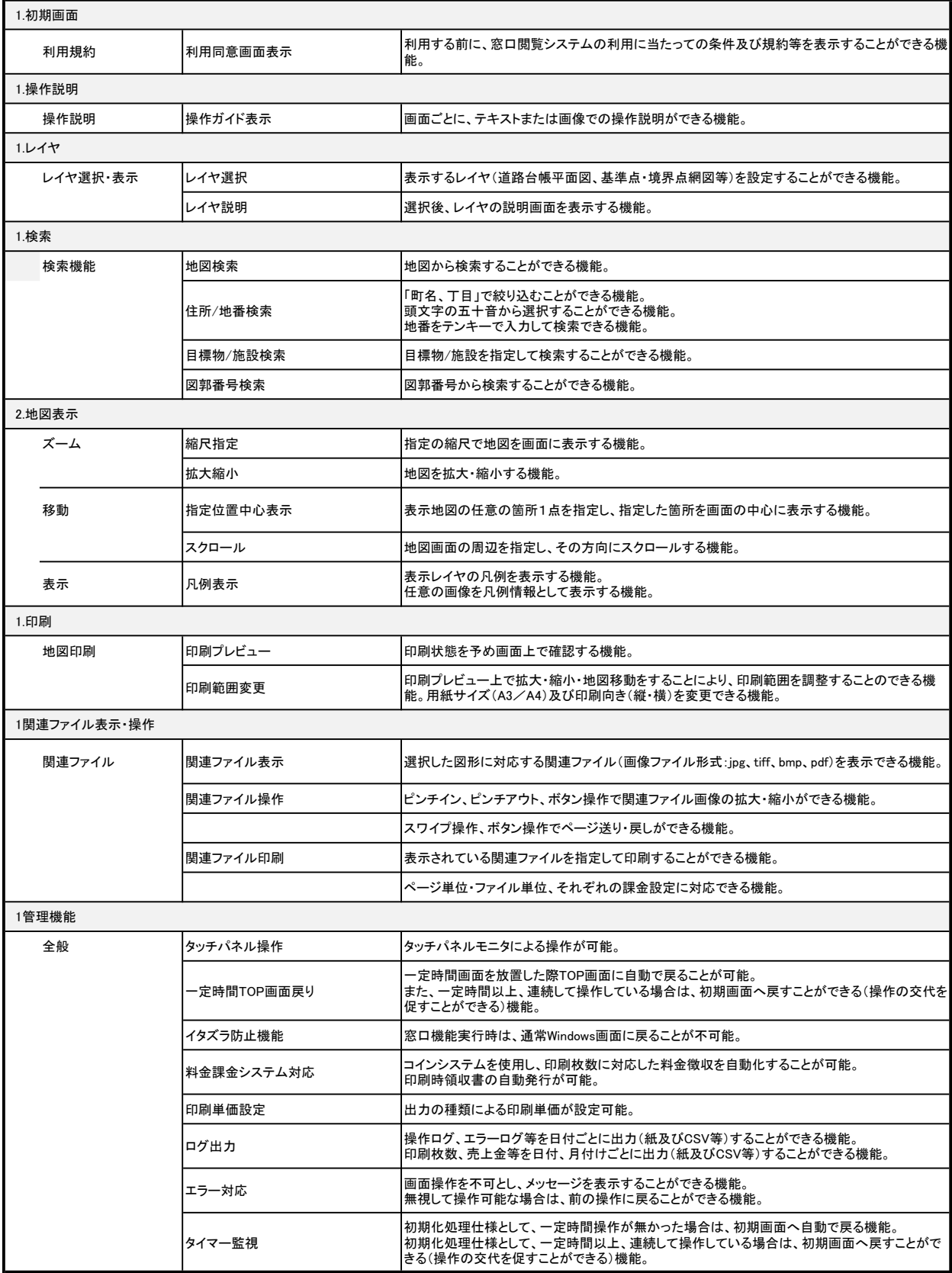